**ПЕРВОЕ ВЫСШЕЕ ТЕХНИЧЕСКОЕ УЧЕБНОЕ ЗАВЕДЕНИЕ РОССИИ**

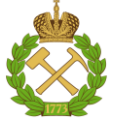

### **МИНИСТЕРСТВО НАУКИ И ВЫСШЕГО ОБРАЗОВАНИЯ РОССИЙСКОЙ ФЕДЕРАЦИИ федеральное государственное бюджетное образовательное учреждение высшего образования «САНКТ-ПЕТЕРБУРГСКИЙ ГОРНЫЙ УНИВЕРСИТЕТ»**

**СОГЛАСОВАНО**

\_\_\_\_\_\_\_\_\_\_\_\_\_\_\_\_\_\_\_\_\_\_\_\_\_

**УТВЕРЖДАЮ**

**Руководитель ОПОП ВО профессор Е.И. Пряхин**

**\_\_\_\_\_\_\_\_\_\_\_\_\_\_\_\_\_\_\_\_\_\_ Проректор по образовательной деятельности доцент Д.Г. Петраков**

# **РАБОЧАЯ ПРОГРАММА ДИСЦИПЛИНЫ**

# *КОМПЬЮТЕРНЫЕ И ИНФОРМАЦИОННЫЕ ТЕХНОЛОГИИ В НАУКЕ И ПРОИЗВОДСТВЕ*

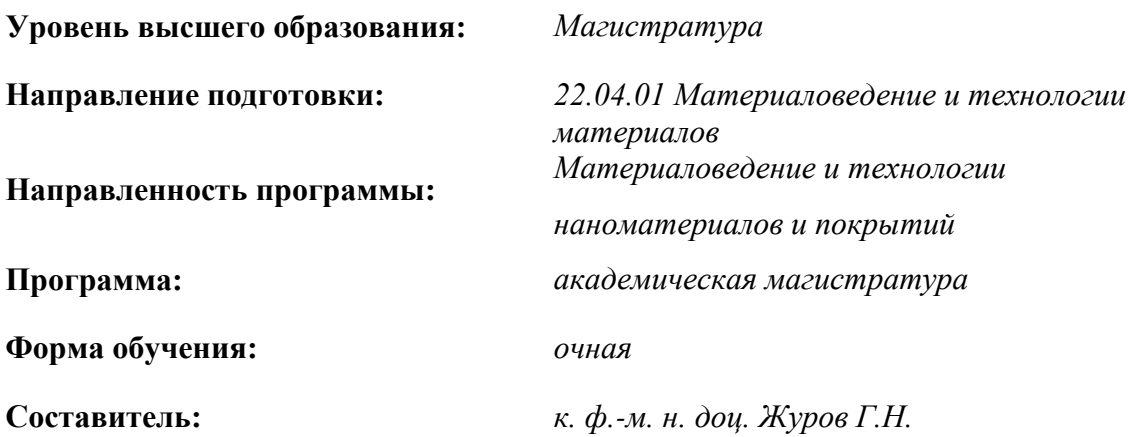

Санкт-Петербург

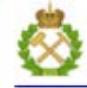

ДОКУМЕНТ ПОДПИСАН УСИЛЕННОЙ КВАЛИФИЦИРОВАННОЙ<br>ЭЛЕКТРОННОЙ ПОДПИСЬЮ

Сертификат: 00F3 503F 985D 6537 76D4 6643 BD9B 6D2D 1C Сертификат: 023 3031 3021 3031 7021 004.<br>Владелец: Пашкевич Наталья Владимировна<br>Действителен: с 27.12.2022 по 21.03.2024

**Рабочая программа дисциплины** «Компьютерные и информационные технологии в науке и производстве» составлена:

- в соответствии с требованиями ФГОС ВО по направлению подготовки «22.04.01 Материаловедение и технологии материалов», утвержденного приказом Минобрнауки России № 306 от 24 апреля 2018 г.;

- на основании учебного плана по направлению подготовки «22.04.01 Материаловедение и технологии материалов»» направленность программы «Материаловедение и технологии наноматериалов и покрытий»

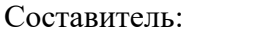

Составитель: \_\_\_\_\_\_\_\_\_\_\_\_\_ *к. ф.-м. н. доц. Г.Н. Журов*

**Рабочая программа рассмотрена и одобрена на заседании кафедры**  *Информатики и компьютерных технологий* от 17.02.2021 г., протокол №6.

Заведующий кафедрой информатики и компьютерных технологий  $\kappa$ .т.н., доц. А.Б. Маховиков

### **Рабочая программа согласована:**

обеспечения учебного процесса к.т.н.

Начальник отдела лицензирования, аккредитации и контроля качества образования \_\_\_\_\_\_\_\_\_\_\_\_ Дубровская Ю.А. Начальник отдела методического \_\_\_\_\_\_\_\_\_\_\_\_ Романчиков А.Ю.

### **1. ЦЕЛИ И ЗАДАЧИ ДИСЦИПЛИНЫ**

**Цель дисциплины «Компьютерные и информационные технологии в науке и производстве»:** сформировать у будущего магистра знания, умения и навыки самостоятельного использования информационно-коммуникационных технологий, глобальных информационных ресурсов в научно-исследовательской и расчетно-аналитической деятельности в области материаловедения и технологии материалов.

### **Основные задачи дисциплины:**

- получение базовых знаний о современных компьютерных и информационных технологиях и перспективах их развития;

- умение использовать сетевые и мультимедиа технологии в науке и производстве; овладение методами решения специальных задач с применением компьютерных и мультимедиа технологий в профессиональной и научной деятельности в области материаловедения и технологии новых материалов;

- формирование мотивации к самообразованию за счет активации самостоятельной познавательной деятельности.

### **2. МЕСТО ДИСЦИПЛИНЫ В СТРУКТУРЕ ОПОП ВО**

Дисциплина «Компьютерные и информационные технологии в науке и производстве» относится к обязательной части Блока 1 «Дисциплины (модули)» основной профессиональной образовательной программы по направлению подготовки «22.04.01 Материаловедение и технологии материалов» направленность программы «Материаловедение и технологии наноматериалов и покрытий» и изучается в первом семестре.

### **3. ПЛАНИРУЕМЫЕ РЕЗУЛЬТАТЫ ОБУЧЕНИЯ ПО ДИСЦИПЛИНЕ, СООТНЕСЕННЫЕ С ПЛАНИРУЕМЫМИ РЕЗУЛЬТАТАМИ ОСВОЕНИЯ ОСНОВНОЙ ПРОФЕССИОНАЛЬНОЙ ОБРАЗОВАТЕЛЬНОЙ ПРОГРАММЫ**

Процесс изучения дисциплины **«Компьютерные и информационные технологии в науке и производстве»** направлен на формирование следующих компетенций:

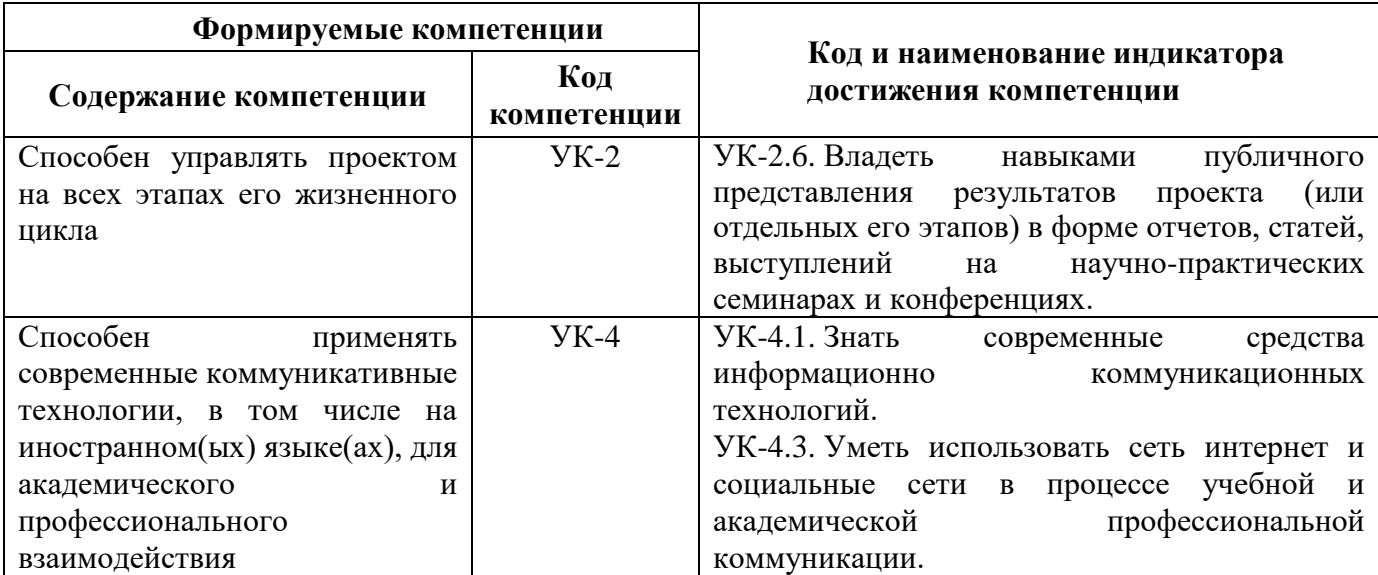

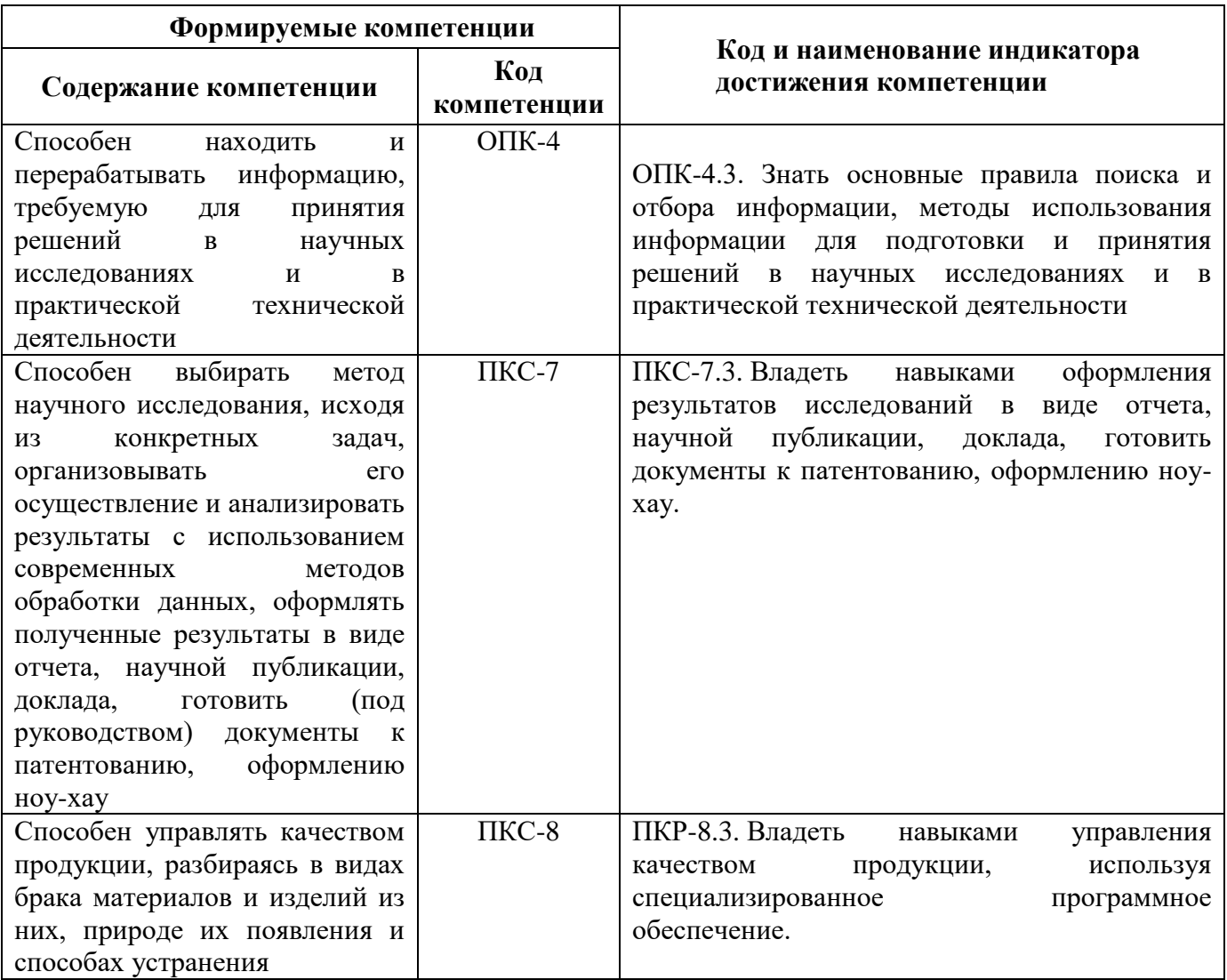

# 4. СТРУКТУРА И СОДЕРЖАНИЕ ДИСЦИПЛИНЫ

# 4.1. Объем дисциплины и виды учебной работы

Общая трудоемкость дисциплины «Компьютерные и информационные технологии в науке и производстве» составляет 4 зачетных единицы, 144 ак. часа.

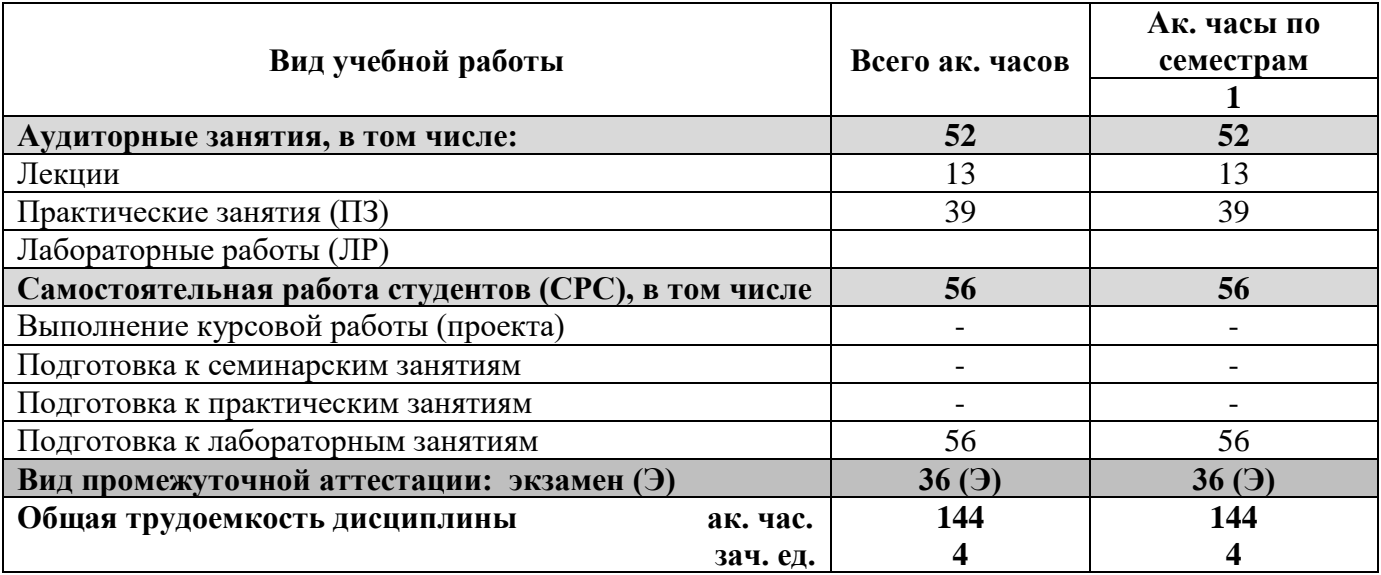

## **4.2. Содержание дисциплины**

Учебным планом предусмотрены: лекции, лабораторные работы и самостоятельная работа.

### **4.2.1. Разделы дисциплины и виды занятий**

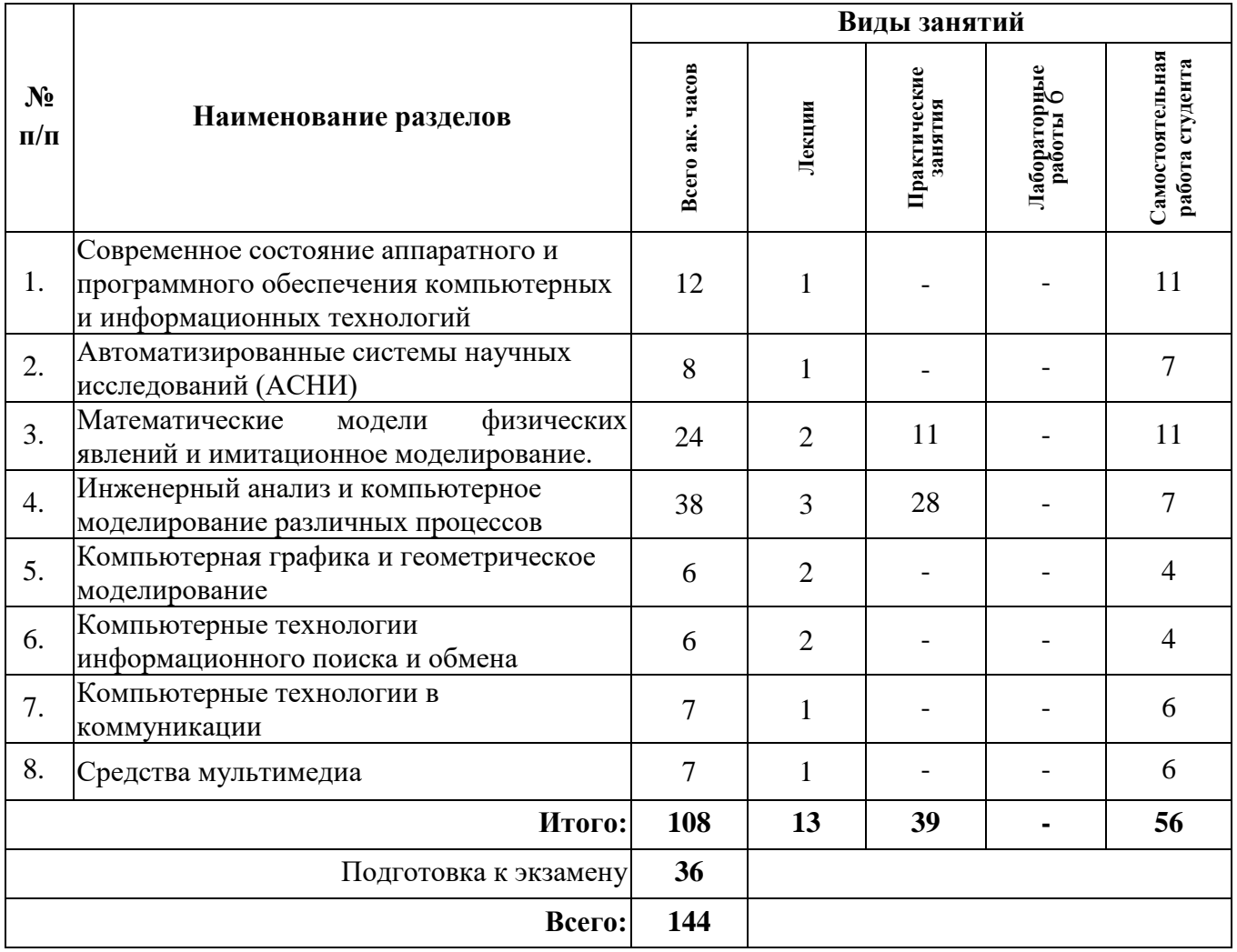

### **4.2.2. Содержание разделов дисциплины**

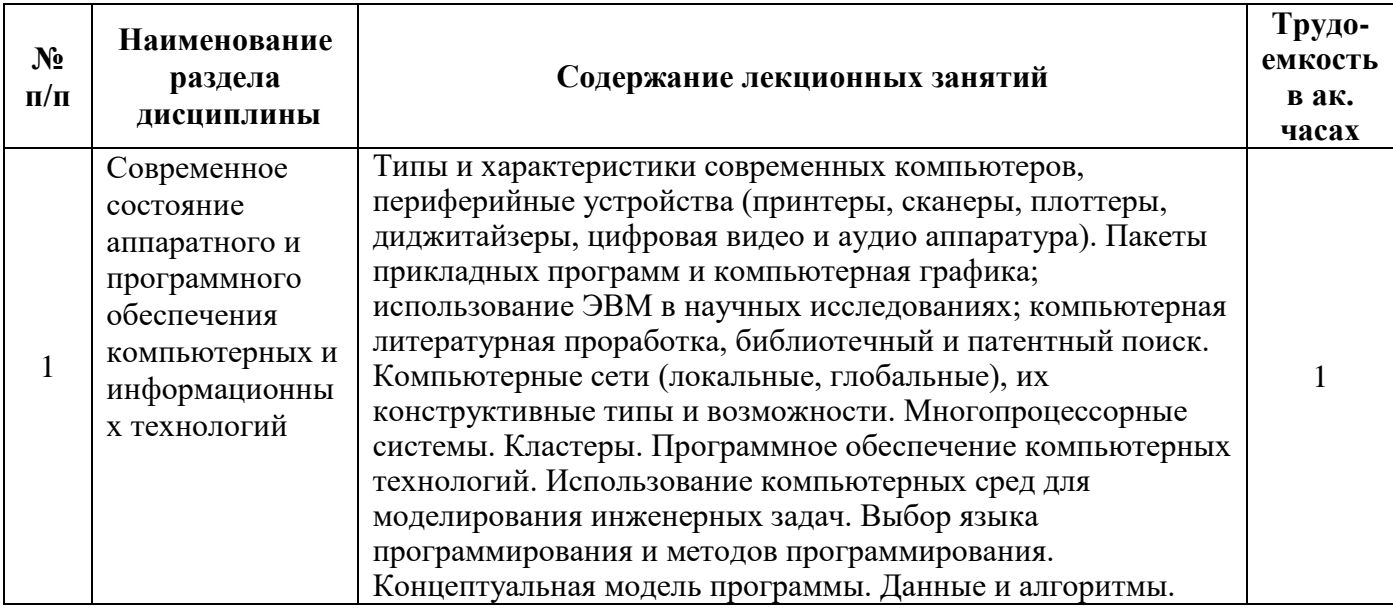

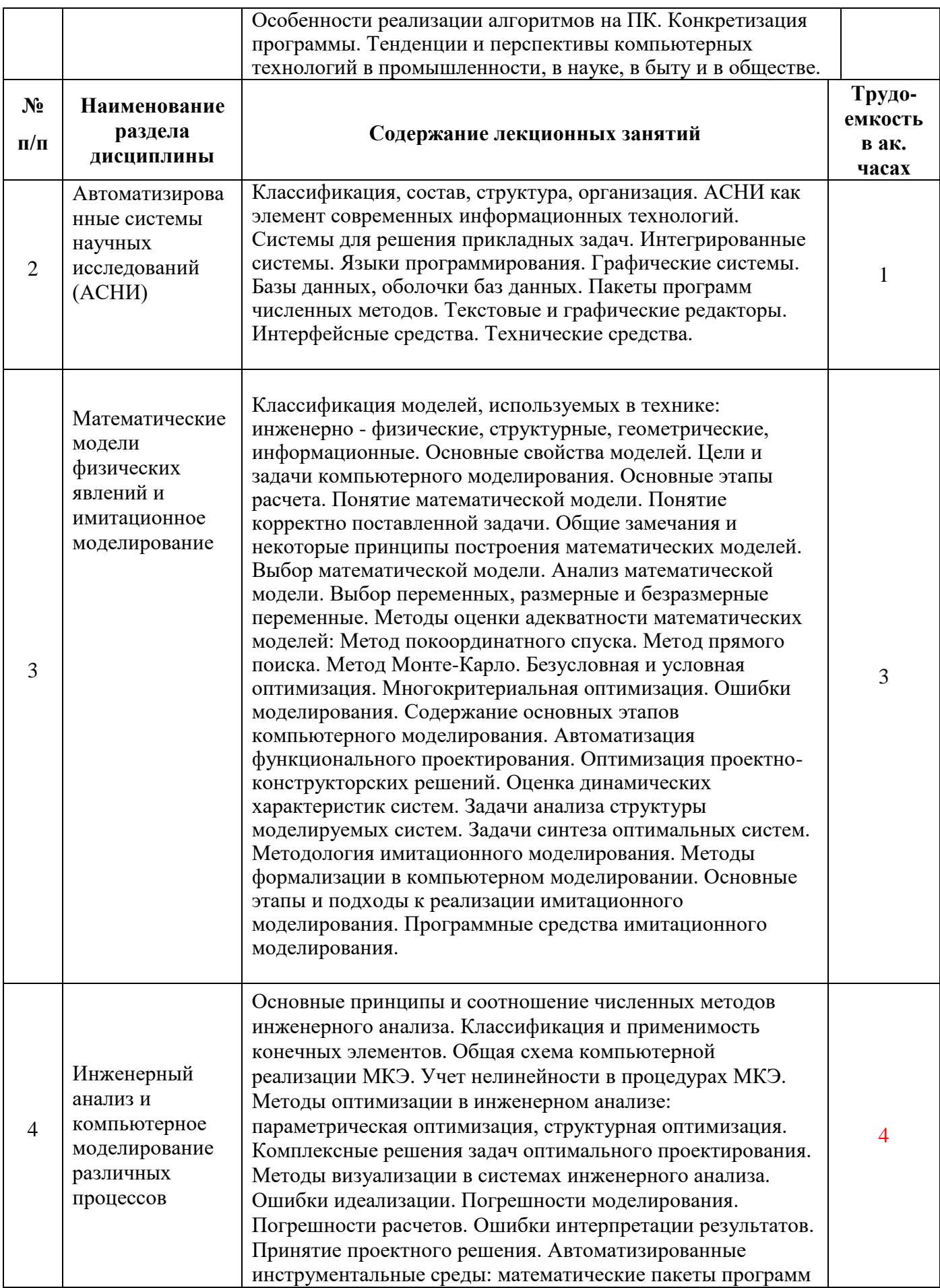

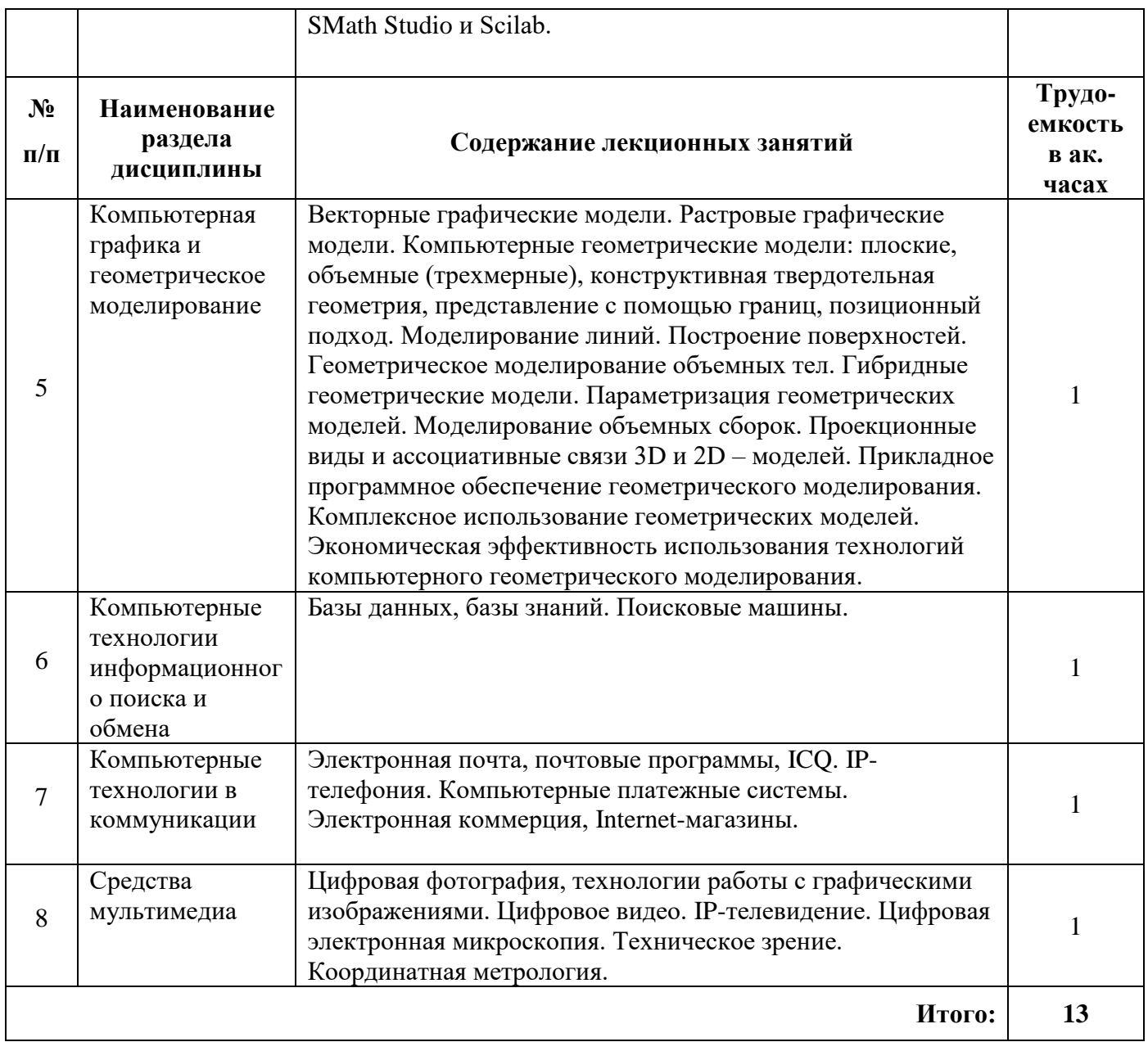

# **4.2.3. Практические занятия**

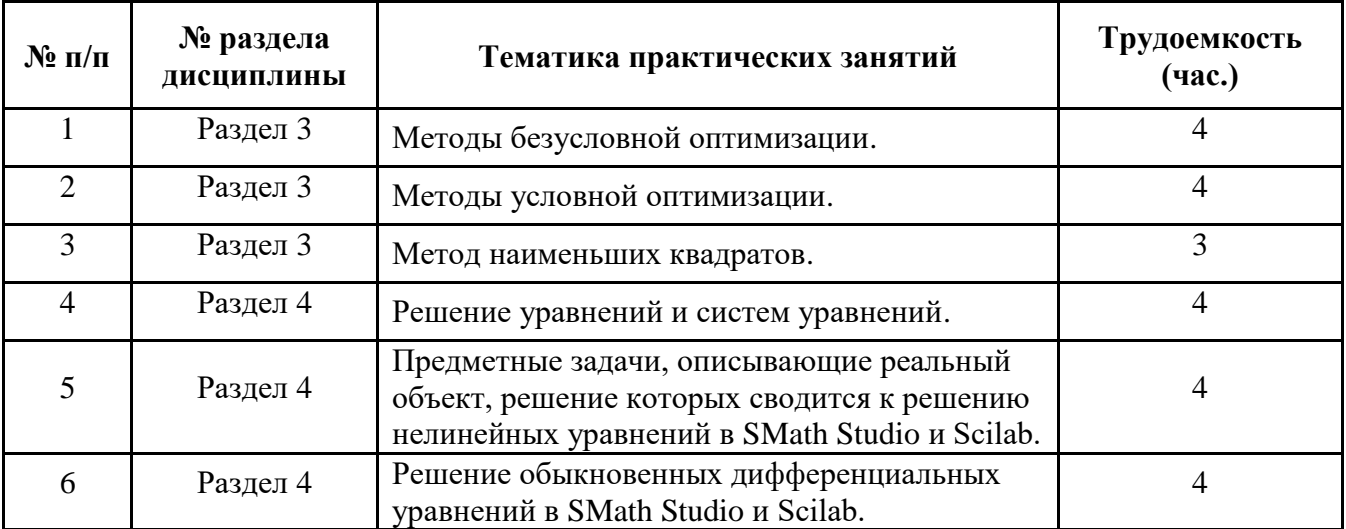

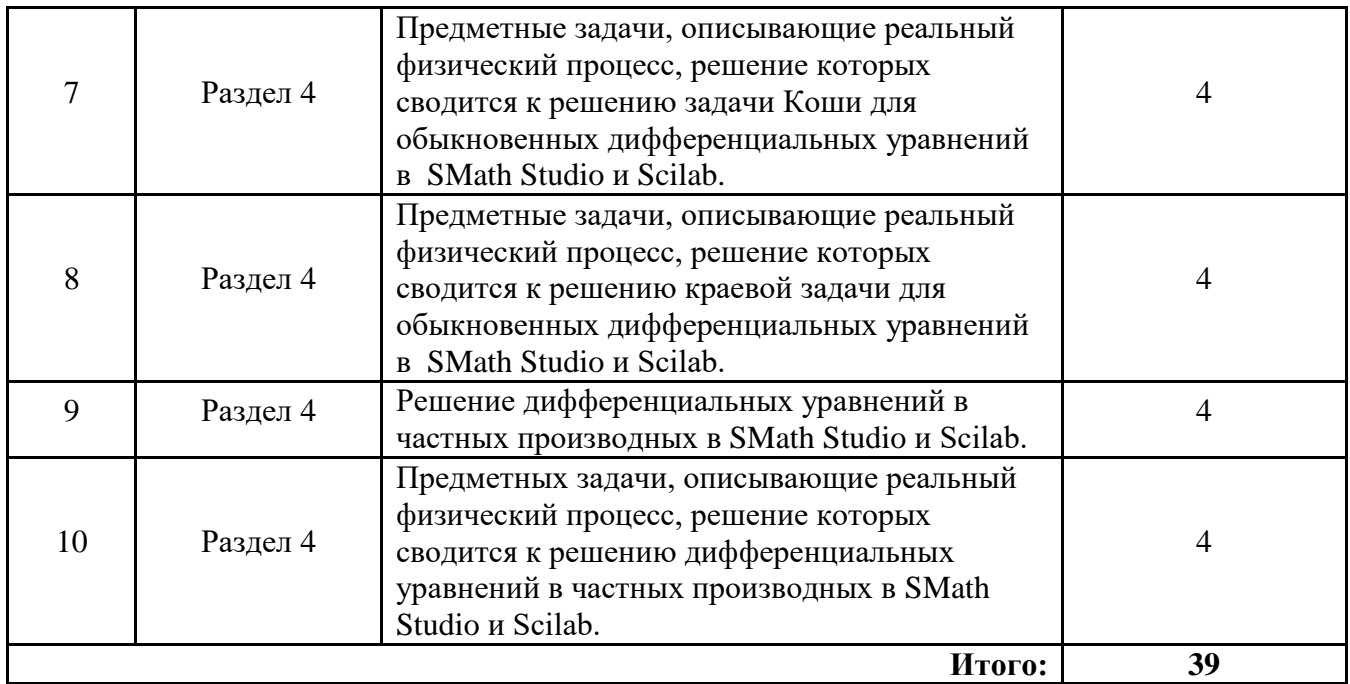

### **4.2.5. Курсовые работы (проекты)**

Курсовая работа не предусмотрена учебным планом.

### **5. ОБРАЗОВАТЕЛЬНЫЕ ТЕХНОЛОГИИ**

В ходе обучения применяются:

**Лекции.** Они являются одним из важнейших видов учебных занятий и составляют основу теоретической подготовки обучающихся.

Цели лекционных занятий:

- дать систематизированные научные знания по дисциплине, акцентировать внимание на наиболее сложных вопросах дисциплины;

- стимулировать активную познавательную деятельность обучающихся, способствовать формированию их творческого мышления.

**Практические занятия.** Они составляют основу практической подготовки обучающихся.

Цели занятий:

- развить навыки самостоятельной работы и применения теоретических знаний для решения практических задач;

- приобрести навыки использования компьютерной техники для обработки различных видов информации;

- углубить и закрепить знания, полученные на лекциях и в процессе самостоятельной работы обучающихся с учебной и научной литературой;

- обеспечить живое, творческое обсуждение учебного материала в форме дискуссии, обмена мнениями по рассматриваемым вопросам.

**Консультации.** Они являются одной из форм руководства учебной работой обучающихся и оказания им помощи в самостоятельном изучении материала дисциплины, в ликвидации имеющихся пробелов в знаниях, задолженностей по текущим занятиям, в подготовке курсовых работ (проектов).

Текущие консультации проводятся преподавателем, ведущим занятия в учебной группе и носят как индивидуальный, так и групповой характер.

**Самостоятельная работа.** Она направлена на углубление и закрепление знаний, полученных на лекциях и других занятиях, а также выработку навыков самостоятельного активного приобретения новых, дополнительных знаний, подготовку к предстоящим учебным занятиям и промежуточному контролю.

### 6. ОПЕНОЧНЫЕ СРЕДСТВА ДЛЯ ТЕКУШЕГО КОНТРОЛЯ УСПЕВАЕМОСТИ. ПРОМЕЖУТОЧНОЙ АТТЕСТАЦИИ ПО ИТОГАМ ОСВОЕНИЯ ДИСЦИПЛИНЫ

### 6.1. Тематика лля самостоятельной полготовки

В рамках самостоятельной работы обучающиеся должны готовиться к лабораторным работам.

### 6.2. Оценочные средства для контроля СРС и проведения промежуточной аттестации 6.2.1. Примерный перечень вопросов:

1. Что такое АСНИ (автоматизированная система научных исследований)?

2. В каких областях науки и техники наиболее эффективно используется АСНИ?

3. В чем заключается суть формализации?

4. Дайте определение информационной системы. Что в нее входит?

5. Что понимается под термином «информационные технологии»?

6. Что называется моделированием?

7. Как классифицируются математические модели?

8. Сформулируйте задачу проверки адекватности модели.

9. Что понимается под требованием универсальности модели?

10. Какие бывают математические модели в зависимости используемого  $\overline{O}$ математического аппарата?

11. Что такое адекватность?

12. Что понимается под требованием универсальности модели?

13. Дайте определение погрешности.

14. Приведите определение абсолютной и относительной погрешности.

15. Приведите примеры устранимой и неустранимой погрешности.

16. Как найти погрешность сложной функции?

17. Какие вы знаете группы методов решения систем линейных алгебраических уравнений?

18. Что влияет на скорость сходимости итерационного процесса?

19. Способы отделения корней.

20 В чем состоит основная идея численного интегрирования?

20 Результаты измерений как случайные величины. Числовые характеристики случайных величин.

21. Методы оптимизации многофакторных задач. Метод покоординатного спуска. Метод наискорейшего спуска.

22. Какая задача называется задачей Коши для обыкновенного дифференциального уравнения?

23. Опишите решение задачи Коши методом Рунге-Кутта.

24. Какими можно обыкновенного метолами решить краевую задачу ЛЛЯ дифференциального уравнения?

25. Какие виды компьютерной графики существуют?

26. В чем сходство и различие фрактальной и векторной графики?

27. Какие цветовые модели используются в графике?

28. Что такое компьютерная сеть?

29. Назовите способы поиска информации в сети.

### 6.2.2. Примерные тестовые задания

### Вариант 1

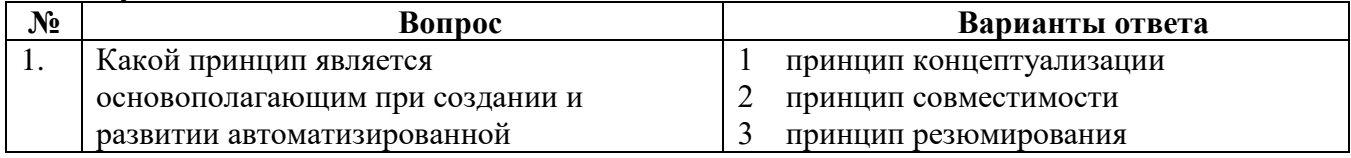

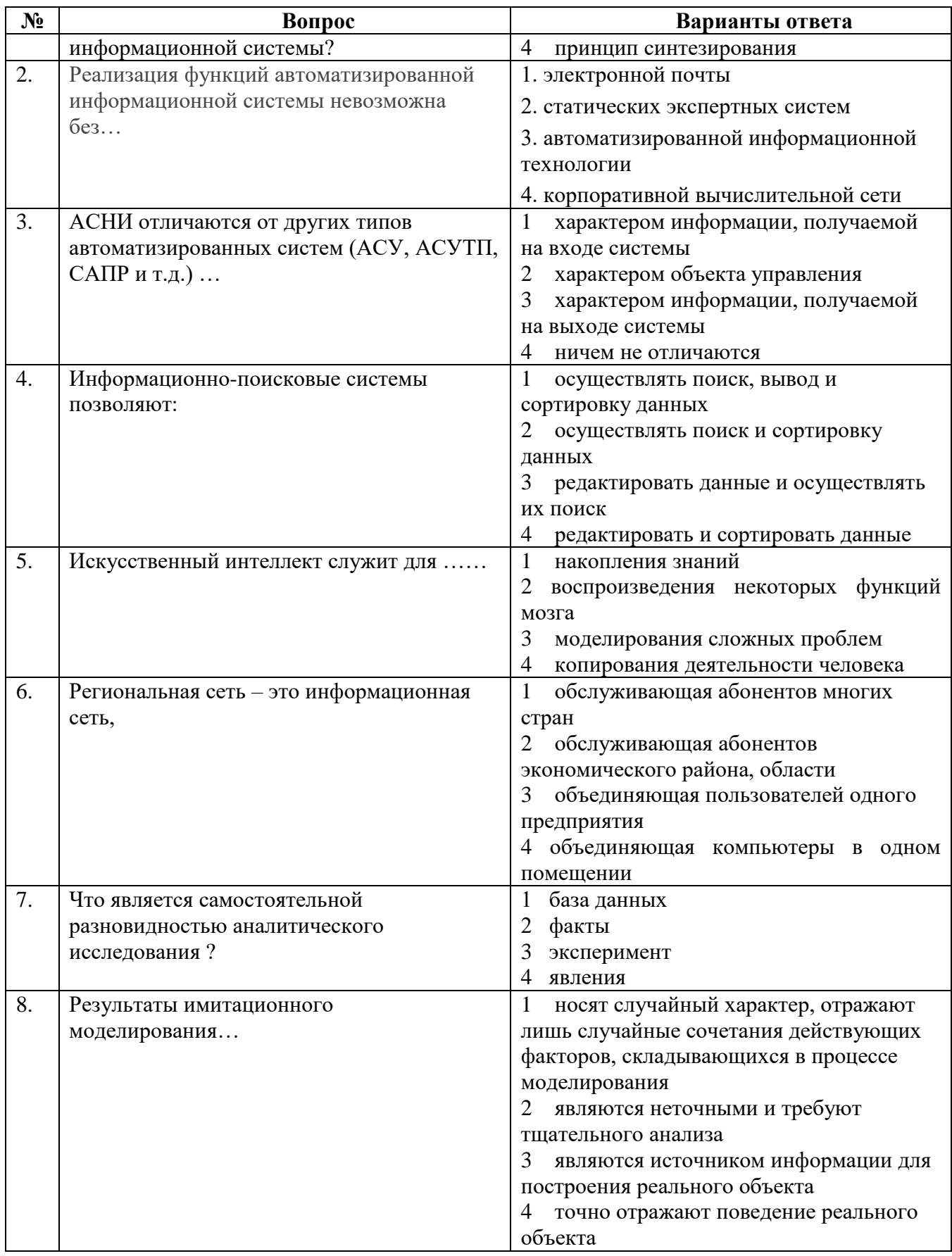

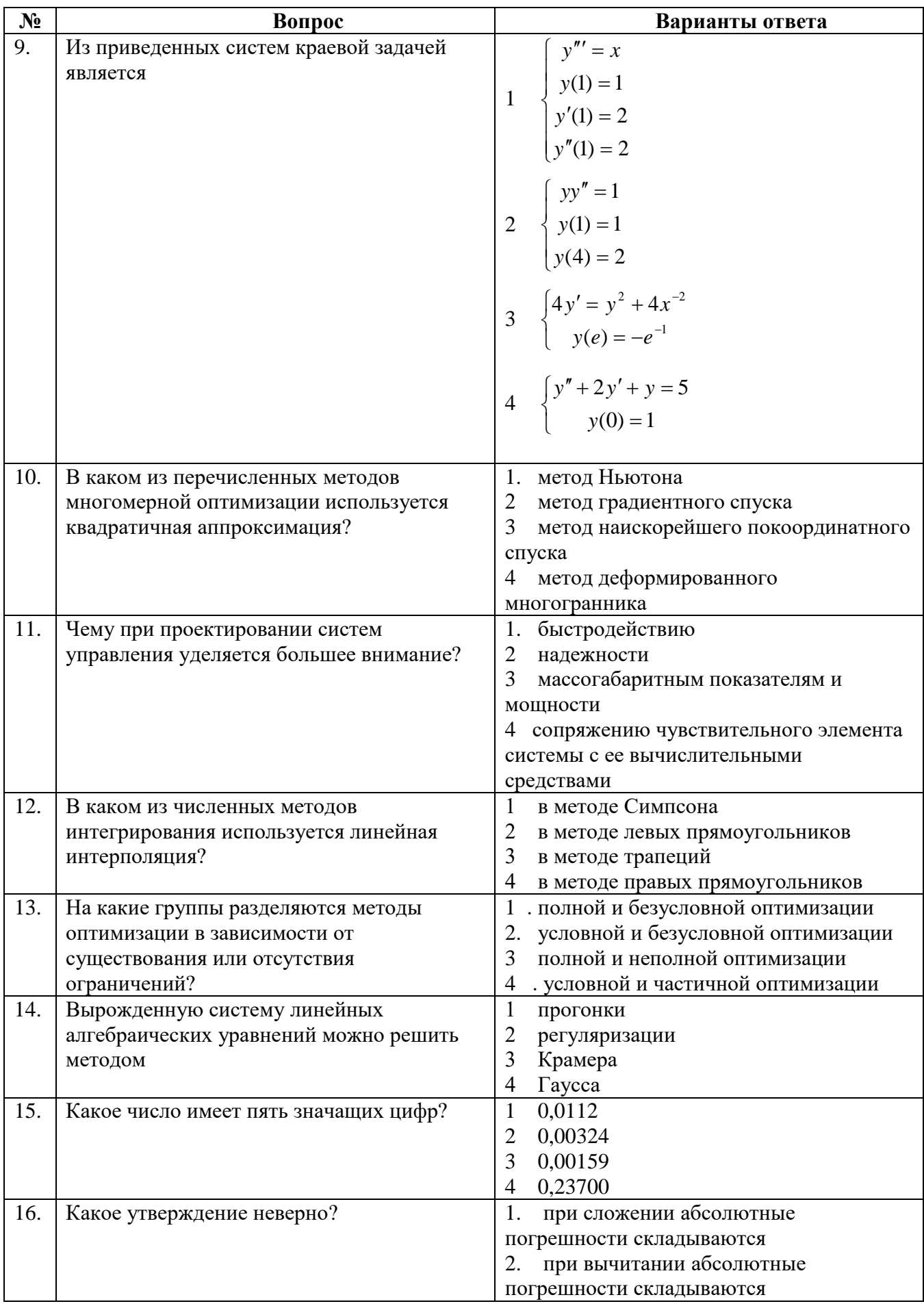

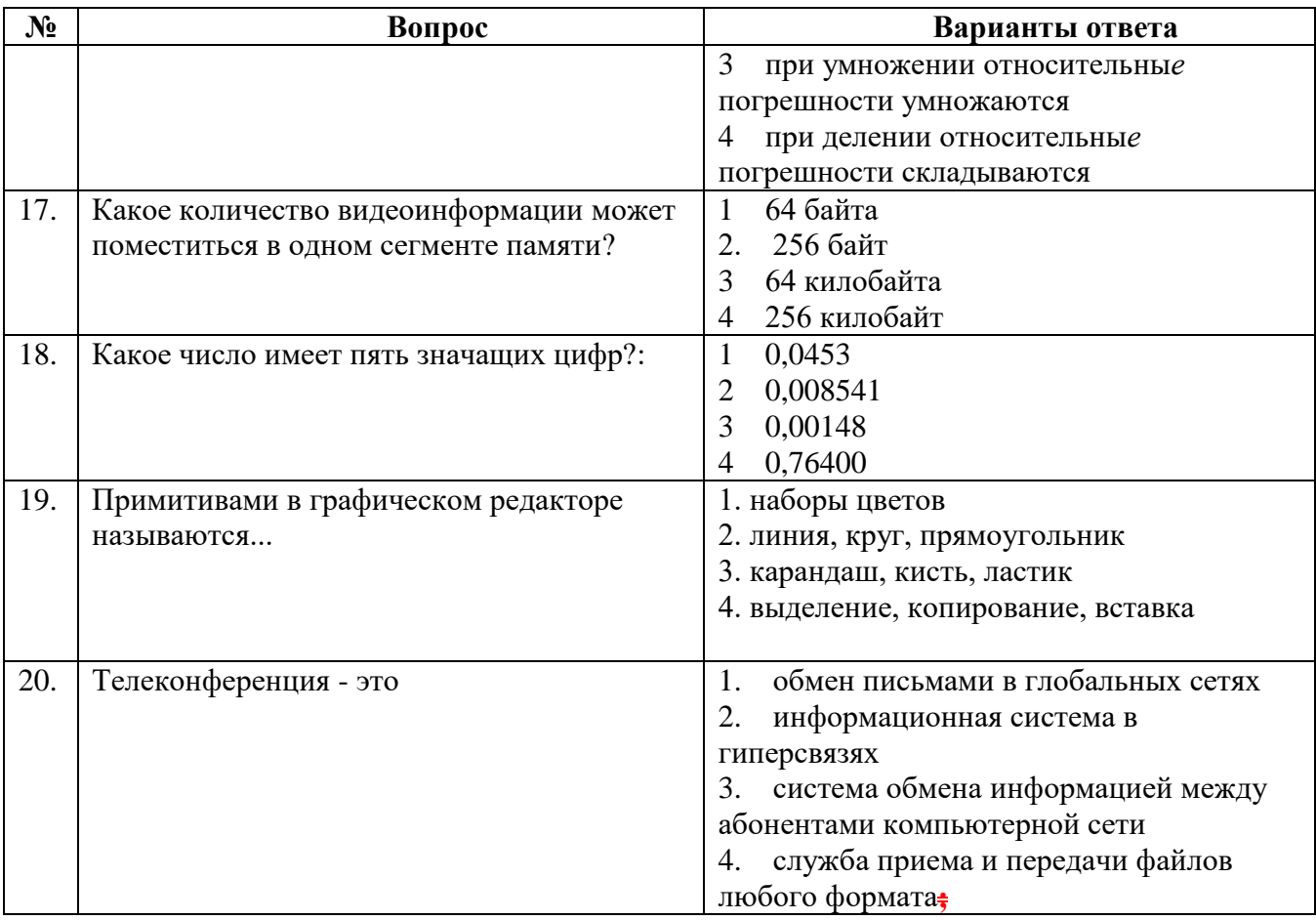

# **Вариант 2**

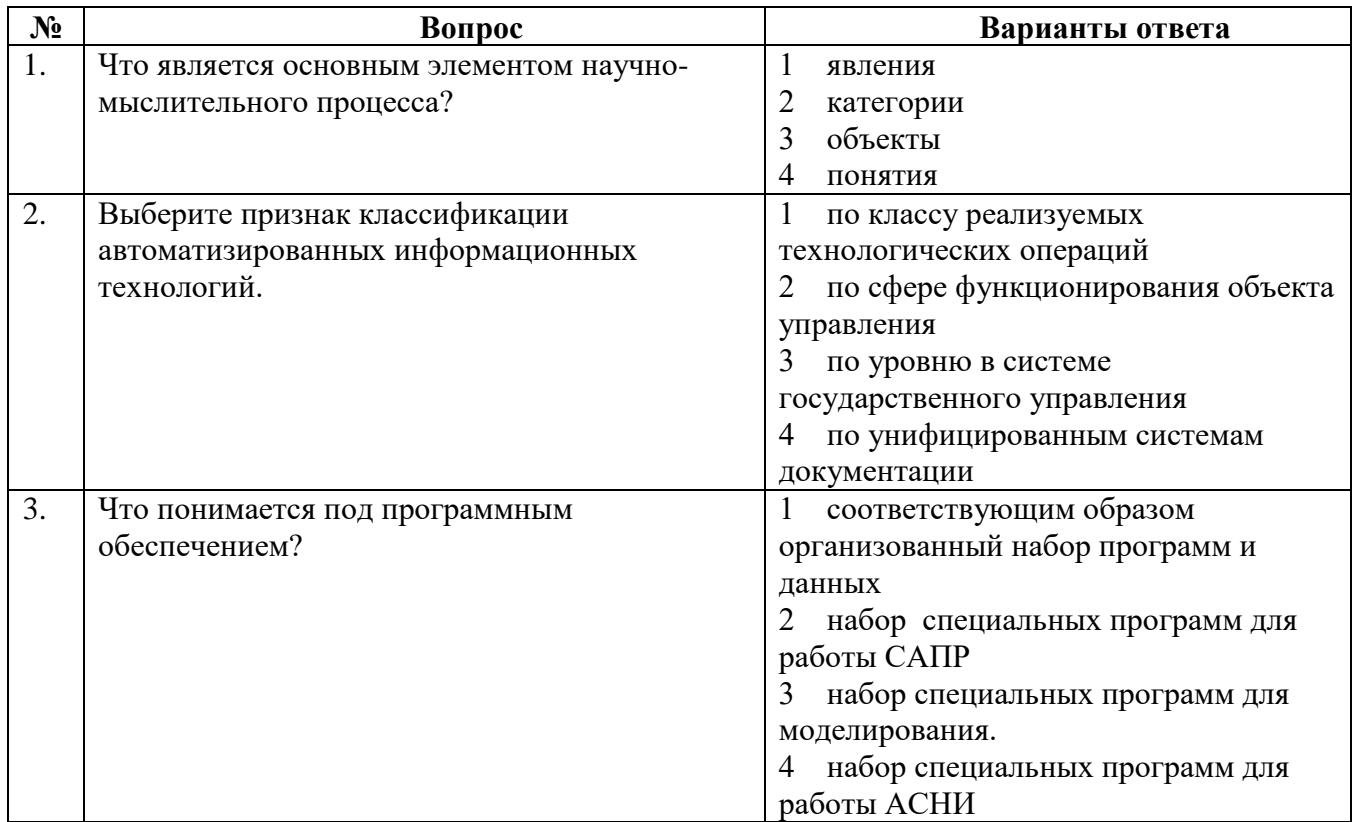

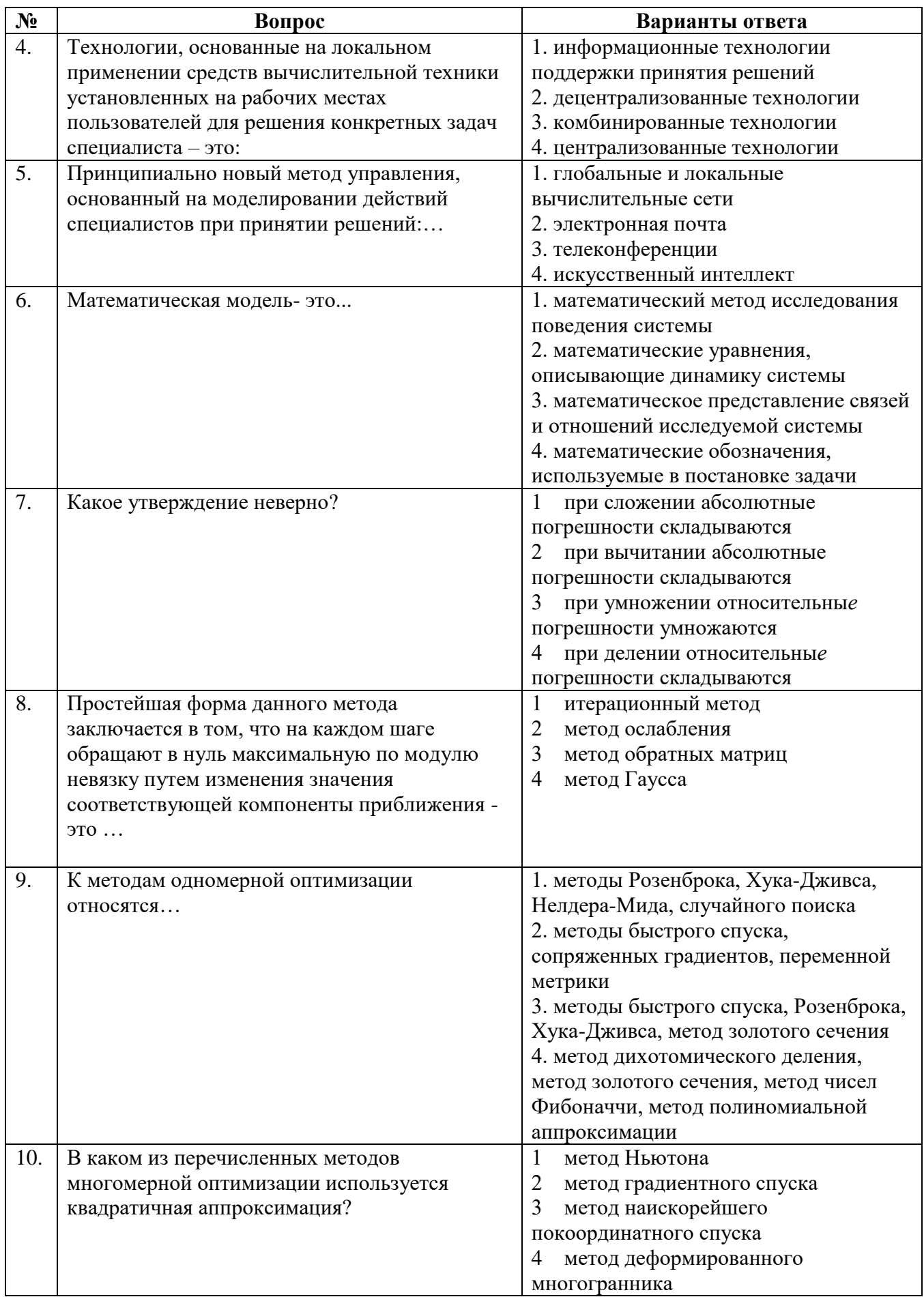

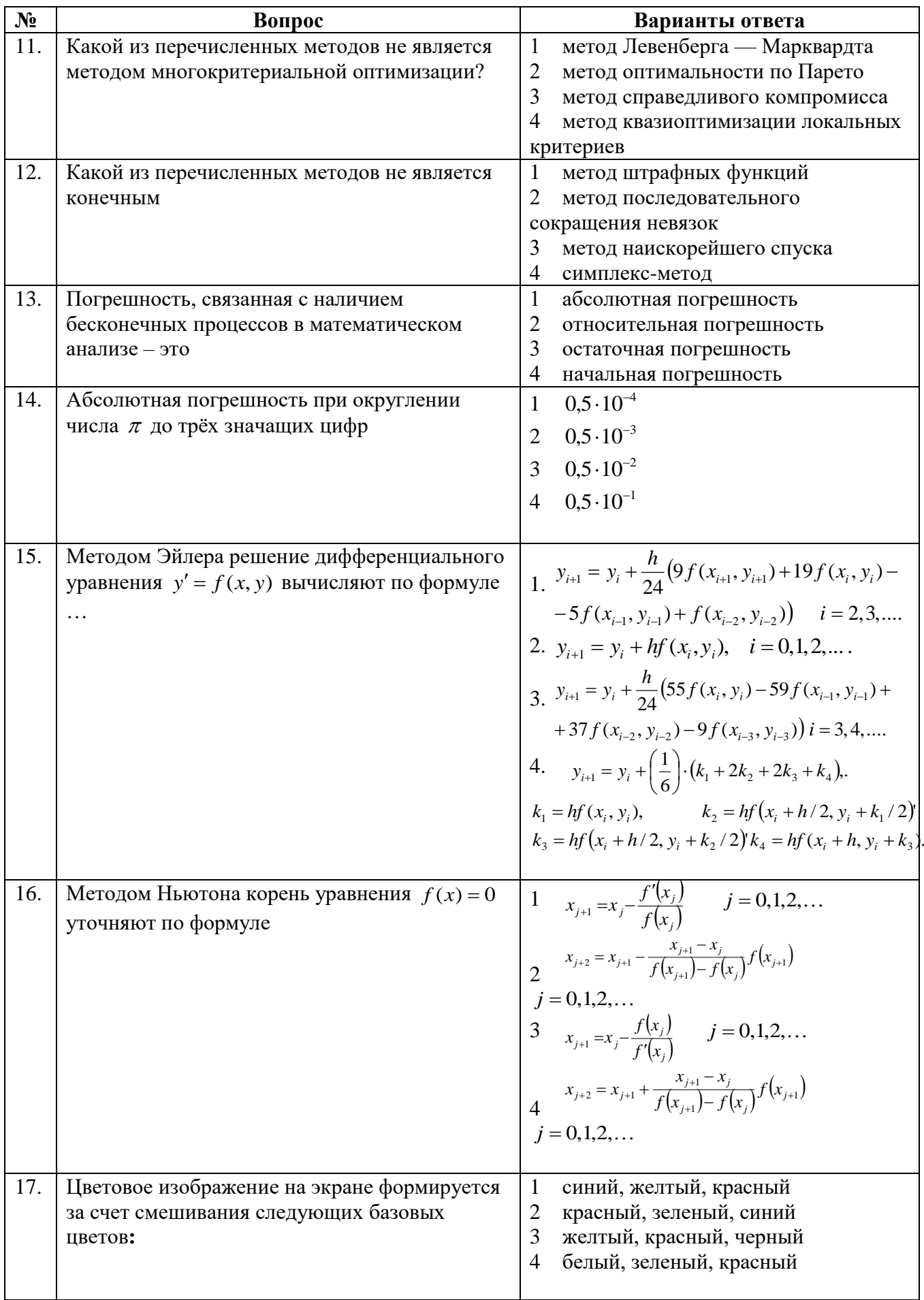

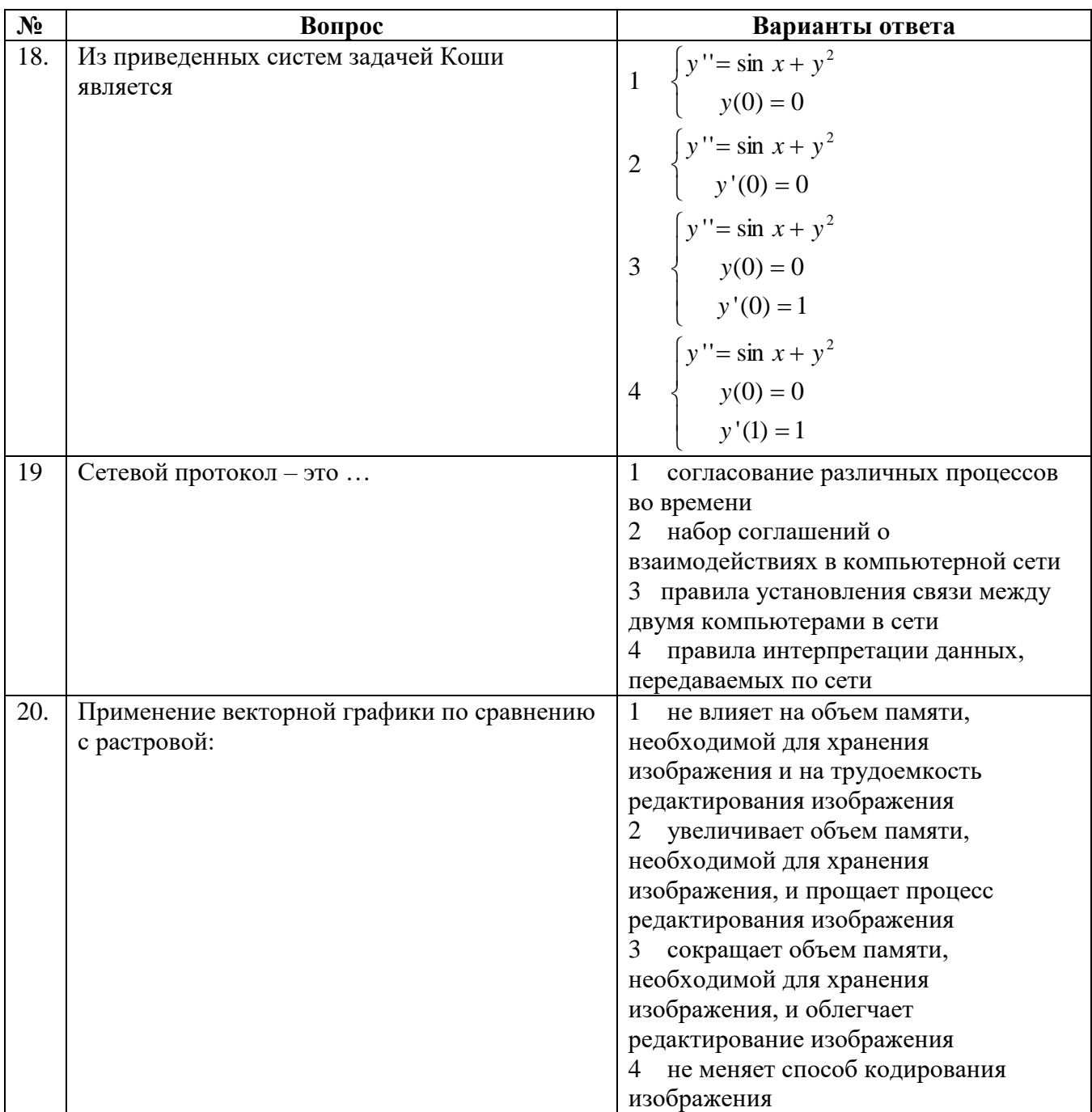

### Вариант 3

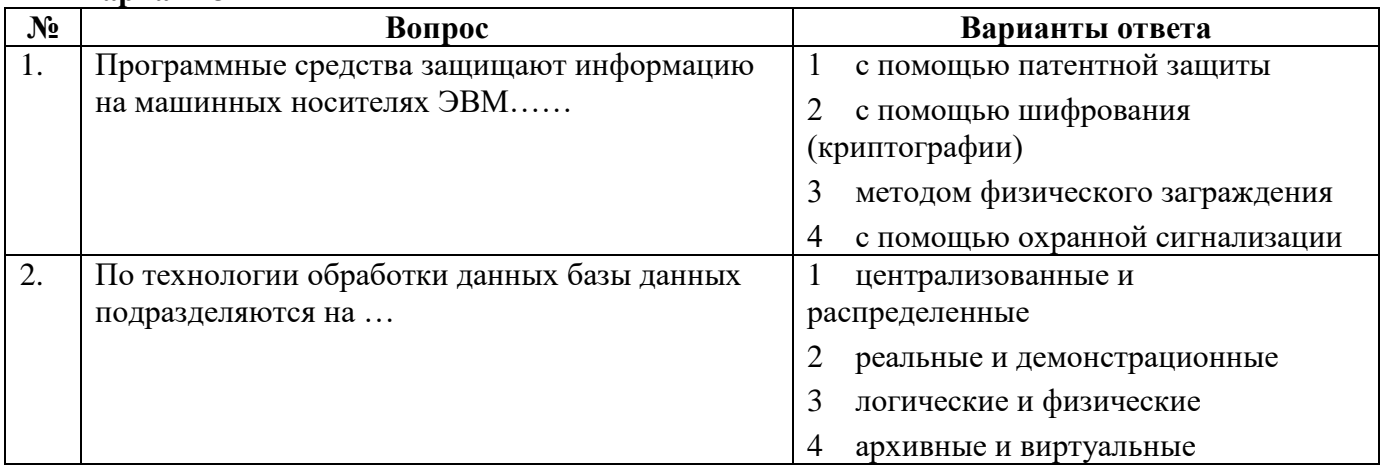

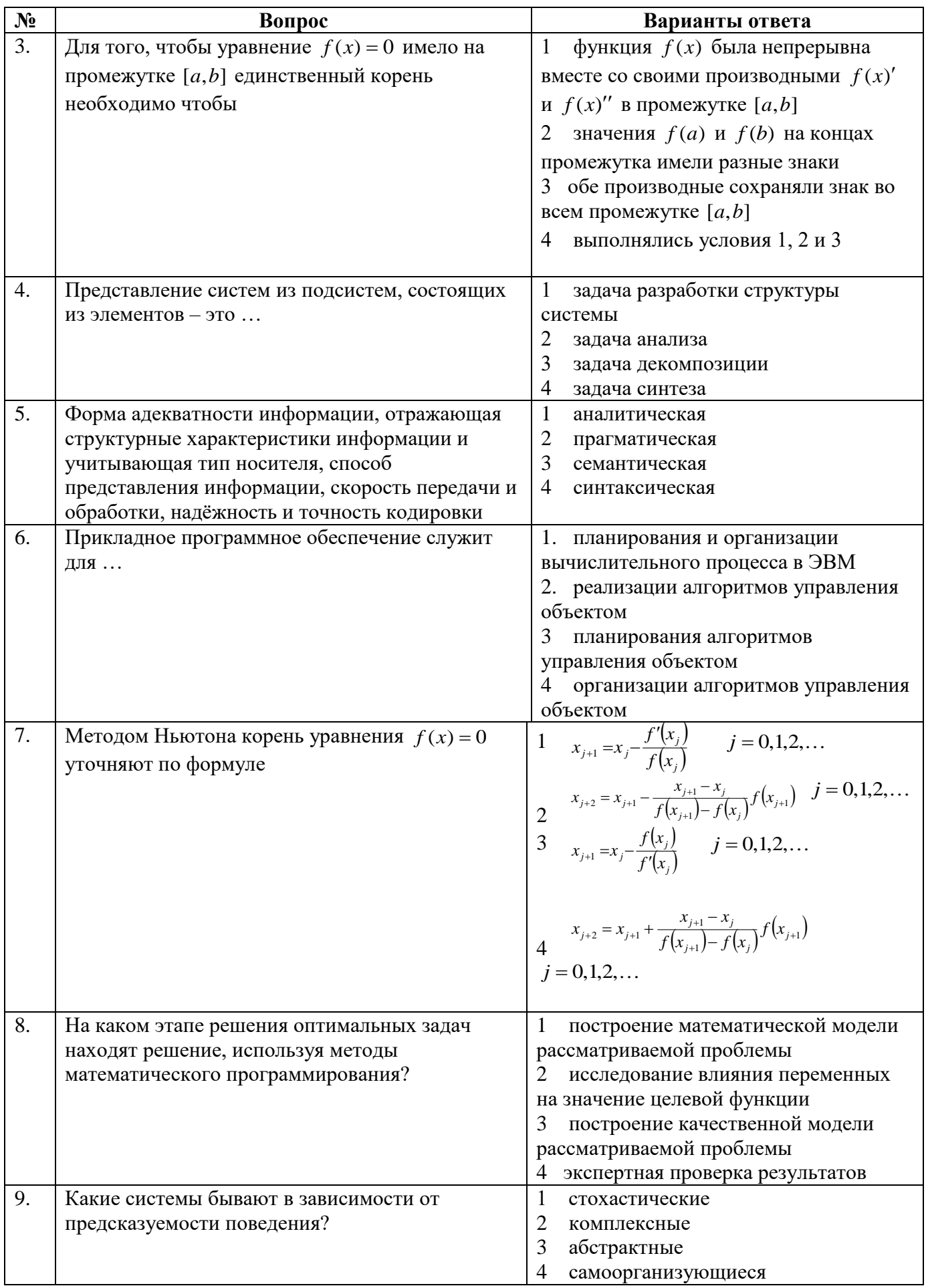

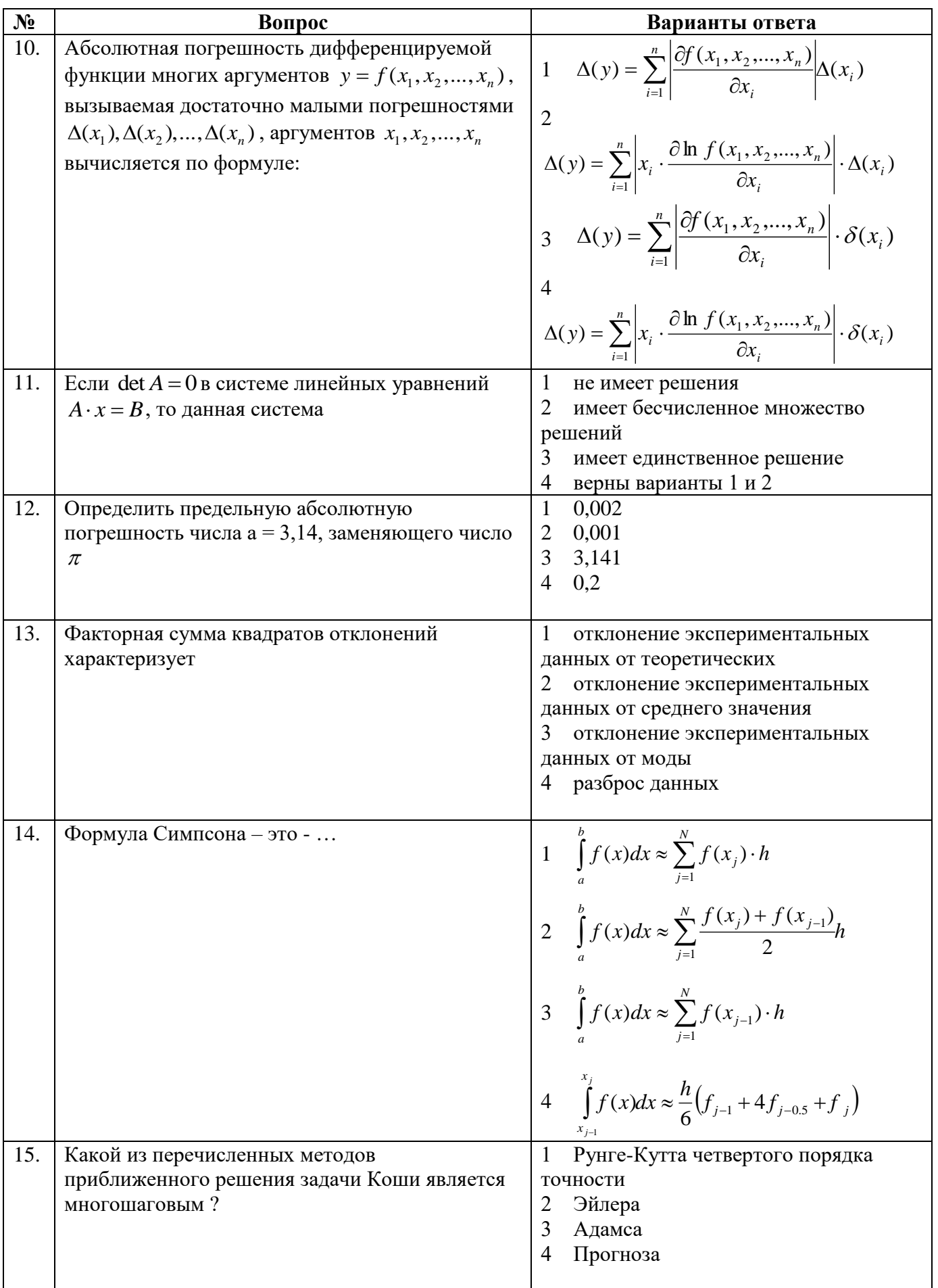

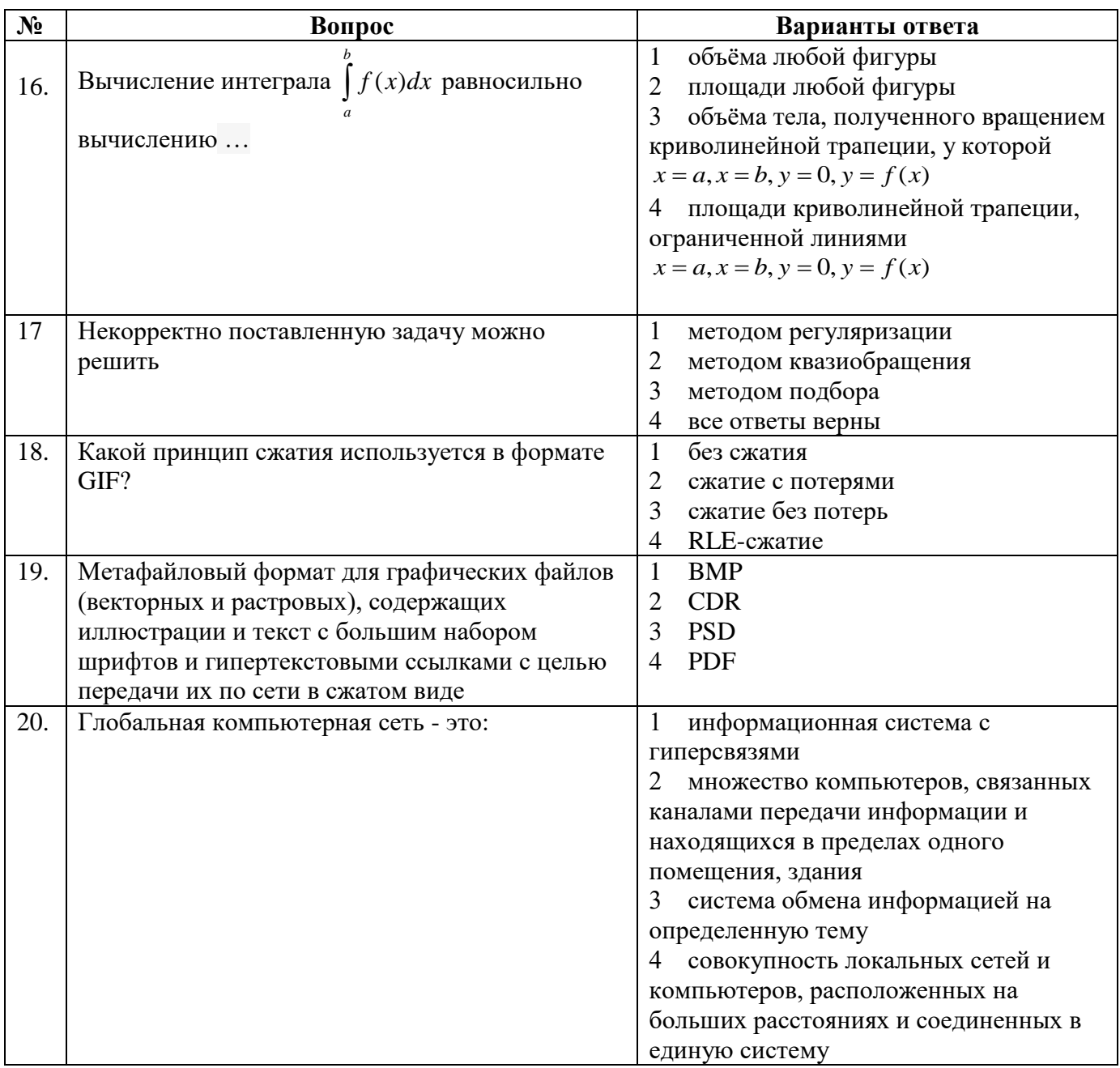

# 6.2.3. Критерии оценок промежуточной аттестации<br>6.2.3.1. Шкала оценивания знаний по вопросам/выполнению заданий экзамена:

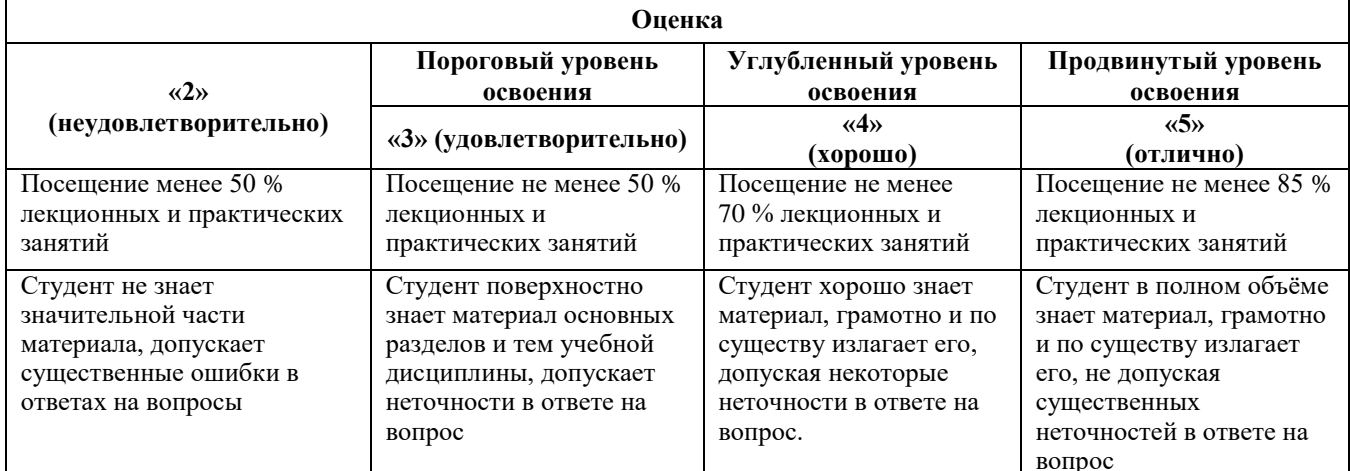

| Оценка                                                                                        |                                                                                  |                                                                                  |                                                                                     |
|-----------------------------------------------------------------------------------------------|----------------------------------------------------------------------------------|----------------------------------------------------------------------------------|-------------------------------------------------------------------------------------|
| $\langle 2 \rangle$                                                                           | Пороговый уровень<br>освоения                                                    | Углубленный уровень<br>освоения                                                  | Продвинутый уровень<br>освоения                                                     |
| (неудовлетворительно)                                                                         | «3» (удовлетворительно)                                                          | $\langle 4 \rangle$<br>(хорошо)                                                  | $\langle \langle 5 \rangle \rangle$<br>(отлично)                                    |
| Не умеет находить решения<br>большинства<br>предусмотренных<br>программой обучения<br>заданий | Иногда находит решения<br>предусмотренных<br>программой обучения<br>заданий      | Уверенно находит<br>решения<br>предусмотренных<br>программой обучения<br>заданий | Безошибочно находит<br>решения<br>предусмотренных<br>программой<br>обучения заданий |
| Большинство<br>предусмотренных<br>программой обучения<br>заданий не выполнено                 | Предусмотренные<br>программой обучения<br>задания выполнены<br>удовлетворительно | Предусмотренные<br>программой обучения<br>задания успешно<br>выполнены           | Предусмотренные<br>программой обучения<br>задания успешно<br>выполнены              |

*6.2.3.2. Шкала оценивания знаний в тестовой форме*

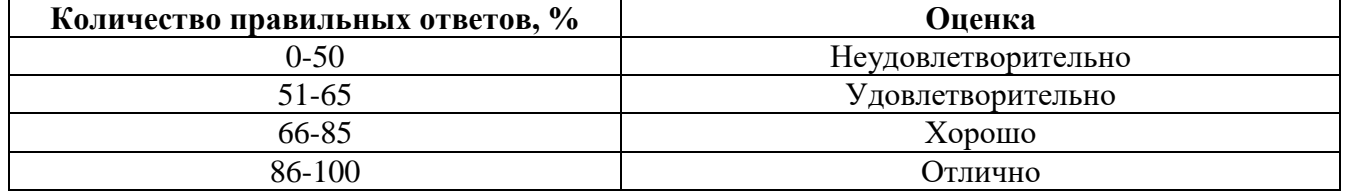

### **7. МЕТОДИЧЕСКИЕ РЕКОМЕНДАЦИИ ПО ОРГАНИЗАЦИИ ИЗУЧЕНИЯ ДИСЦИПЛИНЫ**

Для студентов направления подготовки «Материаловедение и технологии материалов» изучение дисциплины «Компьютерные и информационные технологии в науке и производстве» включает в себя аудиторную (лекции, практические занятия и лабораторные работы) и самостоятельную работу. Лекции предполагают получение базовых знаний о современных информационно-коммуникационных технологиях. Лекционный материал излагается с использованием мультимедийного оборудования в виде презентаций.

При выполнении практических работ студенты получают практические навыки работы с компьютерной техникой и закрепляют теоретические знания, полученные на лекциях.

Для организации и контроля учебной работы студентов используется метод ежемесячной аттестации обучающегося по итогам выполнения текущих аудиторных и самостоятельных (внеаудиторных) работ. Формы промежуточной аттестации: экзамен.

### **7.1. Организация самостоятельной работы студентов**

Самостоятельная работа студентов (далее – СРС) – обязательная и неотъемлемая часть учебной работы студента по данной учебной дисциплине.

Самостоятельная работа включает в себя подготовку к лабораторным работам.

### **7.2. Работа с книгой**

Изучать курс рекомендуется по темам, предварительно ознакомившись с содержанием каждой из них по программе. При первом чтении следует стремиться к получению общего представления об излагаемых вопросах, а также отмечать трудные или неясные моменты. При повторном изучении темы необходимо освоить все теоретические положения и подходы к решению практических задач.

Для более эффективного запоминания и усвоения изучаемого материала, полезно иметь рабочую тетрадь (можно использовать лекционный конспект) и заносить в нее основные понятия, новые незнакомые термины и названия, математические зависимости и их выводы и т.п. Весьма целесообразно пытаться систематизировать учебный материал, проводить обобщение

разнообразных фактов, сводить их в таблицы. Такая методика облегчает запоминание и уменьшает объем конспектируемого материала.

Изучая курс, полезно обращаться и к предметному указателю в конце книги и к глоссарию (словарю терминов). Пока тот или иной раздел не усвоен, переходить к изучению новых разделов не следует. Краткий конспект курса будет полезен при повторении материала в период подготовки к промежуточной аттестации.

Изучение курса должно обязательно сопровождаться выполнением упражнений и решением задач. Решение задач - один из лучших методов прочного усвоения, проверки и закрепления теоретического материала.

### **7.3. Консультации**

Изучение дисциплины проходит под руководством преподавателя на базе делового сотрудничества. В случае затруднений, возникающих при изучении учебной дисциплины, студентам следует обращаться за консультацией к преподавателю, реализуя различные коммуникационные возможности: очные консультации (непосредственно в университете в часы приема преподавателя), заочные консультации (посредством электронной почты и сообщений в чате личного кабинета).

### **8. УЧЕБНО-МЕТОДИЧЕСКОЕ И ИНФОРМАЦИОННОЕ ОБЕСПЕЧЕНИЕ**

### **8.1. Основная литература**

1. Компьютерные технологии в науке и образовании [Электронный ресурс] учебное пособие / Л.С. Онокой, В.М. Титов. - М.: ИД ФОРУМ: ИНФРА-М, 2011. - 224 с.:60x90 1/16. - (Высшее образование)

<http://znanium.com/bookread2.php?book=241862>

2. [Голицына](http://znanium.com/catalog.php#none) О. Л. Информационные системы [Электронный ресурс] учебное пособие / О.Л. Голицына, Н.В. Максимов, И.И. Попов. - 2-e изд. - М.: Форум: НИЦ ИНФРА-М, 2014. - 448 с.: ил.; 60x90 1/16. - (Высшее образование)

<http://znanium.com/bookread2.php?book=435900>

3. Демченко М. С. Основы технологии имитационного моделирования [Электронный ресурс] / Москва: Лаборатория книги, 2012. -171с.

[http://biblioclub.ru/index.php?page=book\\_red&id=140062](http://biblioclub.ru/index.php?page=book_red&id=140062)

4. Хачатрян К. Г. Гипертекстовая технология [Электронный ресурс] / Москва: Лаборатория книги, 2012. -121с.

http://biblioclub.ru/index.php?page=book\_red&id=139746

### **8.2. Дополнительная литература**

1. Материалы и технологические процессы машиностроительных производств [Электронный ресурс] / Е.А. Кудряшов, С.Г. Емельянов, Е.И. Яцун, Е.В. Павлов. - М.: Альфа-М: НИЦ Инфра-М, 2012. - 256 с.: ил.; 60x90 1/16. - (Технологический сервис).

<http://znanium.com/bookread2.php?book=336645>

2. [Гуриков](http://znanium.com/catalog.php?item=tbk&code=51&page=11#none) С. Р. Интернет-технологии [Электронный ресурс] учебное пособие / С.Р. Гуриков. — М. : ФОРУМ : ИНФРА-М, 2017. — 184 с.

<http://znanium.com/bookread2.php?book=908584>

3. Колдаев В.Д. Численные методы и программирование [Электронный ресурс]: учебное пособие / В.Д. Колдаев ; под ред. проф. Л.Г. Гагариной. — М. : ИД «ФОРУМ» : ИНФРА-М, 2017. — 336 с. ил.

<http://znanium.com/catalog.php?bookinfo=672965>

4. [Зараменских](http://znanium.com/catalog.php?item=tbk&code=51&page=11#none) Е. П. Интернет вещей. Исследования и область применения [Электронный ресурс] монография / Е.П. Зараменских, И.Е. Артемьев. — М. : ИНФРА-М, 2017. – 188 с. — (Научная мысль). — [www.dx.doi.org/10.12737/13342](http://www.dx.doi.org/10.12737/13342)

<http://znanium.com/bookread2.php?book=792679>

*5.* Компьютерная математика [Электронный ресурс] учебное пособие / К.В.Титов - М.: ИЦ РИОР, НИЦ ИНФРА-М, 2016. - 261 с.: 60x90 1/16. - (Высшее образование) (Переплёт) <http://znanium.com/bookread2.php?book=523231>

### **8.3. Базы данных, электронно-библиотечные системы, информационно-справочные и поисковые системы**

1. Европейская цифровая библиотека Europeana: http://www.europeana.eu/portal

2. КонсультантПлюс: справочно-поисковая система [Электронный ресурс]. www.consultant.ru/

3. Информационно-издательский центр по геологии и недропользованию Министерства природных ресурсов и экологии Российской Федерации - ООО "ГЕОИНФОРММАРК": <http://www.geoinform.ru/>

4. Информационно-аналитический центр «Минерал»:<http://www.mineral.ru/>

5. Мировая цифровая библиотека: http://wdl.org/ru

6. Научная электронная библиотека «Scopus»: https://www.scopus.com

7. Научная электронная библиотека ScienceDirect: http://www.sciencedirect.com

- 8. Научная электронная библиотека «eLIBRARY»: https://elibrary.ru/
- 9. Портал «Гуманитарное образование» http://www.humanities.edu.ru/

10. Федеральный портал «Российское образование» http://www.edu.ru/

11. Федеральное хранилище «Единая коллекция цифровых образовательных ресурсов» http://school-collection.edu.ru/

12. Поисковые системы Yandex, Rambler, Yahoo и др.

13. Электронно-библиотечная система издательского центра «Лань»: https://e.lanbook.com/books

14. Электронная библиотека Российской Государственной Библиотеки (РГБ): http://elibrary.rsl.ru/

15. Электронная библиотека учебников: http://studentam.net

16. Электронно-библиотечная система «ЭБС ЮРАЙТ»: www.biblio-online.ru.

17. Электронная библиотечная система «Национальный цифровой ресурс «Руконт»»: http://rucont.ru/

18. Электронно-библиотечная система http://www.sciteclibrary.ru/

### **8.4. Учебно-методическое обеспечение самостоятельной работы студента**

Журов Г.Н. Методические указания к самостоятельной работе для студентов направления подготовки 22.04.01: [http://ior.spmi.ru](http://ior.spmi.ru/)

### **9. МАТЕРИАЛЬНО-ТЕХНИЧЕСКОЕ ОБЕСПЕЧЕНИЕ ДИСЦИПЛИНЫ**

### **9.1. Материально-техническое оснащение аудиторий**

Специализированные аудитории, используемые при проведении занятий лекционного типа, оснащены мультимедийными проекторами и комплектом аппаратуры, позволяющей демонстрировать текстовые и графические материалы.

Для проведения практических занятий используются компьютерные классы, оборудованные техникой из расчета один компьютер на одного обучающегося, с обустроенным рабочим местом преподавателя. В учебном процессе используется комплект демонстрационных стендовых материалов по темам курса.

### **9.1.1. Аудитории для проведения лекционных занятий (Инженерный корпус)**

### *30 посадочных мест*

Оснащенность: Стол аудиторный для студентов – 16 шт., стул – 30 шт., кресло преподавателя – 1 шт., доска настенная белая магнитно-маркерная «Magnetoplan» - 1 шт., переносная настольная трибуна – 1 шт., плакат – 4 шт. Перекатная мультимедийная установка (ноутбук Acer Aspire7720 (Intel(R) Core (TM)2 Duo CPU T7700 2.40GHz 2 ГБ); мышь проводная Genius Laser; проектор DLP Texas Instruments VLT-XD600LP; стойка передвижная Windows Pro 7 года), Microsoft Office Std 2007 RUS (Контракт № 0372100009514000092-0003177-01 от 09.10.2014), Microsoft Open License 46082032 от 30.10.2009 (обслуживание до 2020 года), Антивирусное программное обеспечение Kaspersky Endpoint Security (Договор № Д810(223)-12/17 от 11.12.17), 7-zip (свободно распространяемое ПО), FoxitReader (свободно распространяемое ПО), SeaMonkey (свободно распространяемое ПО), Chromium (свободно распространяемое ПО), Java 8 RuntimeEnvironment (свободно распространяемое ПО), doPDF (свободно распространяемое ПО), GNU ImageManipulationProgram (свободно распространяемое ПО), Inkscape (свободно распространяемое ПО), XnView (свободно распространяемое ПО), K-LiteCodecPack (свободно распространяемое ПО), FAR Manager(свободно распространяемое ПО).

### **9.1.2. Аудитории для проведения практических занятий (Инженерный корпус)** *16 посадочных мест*

Оснащенность: Стол компьютерный для студентов (тип 4) - 3 шт., стол компьютерный для студентов (тип 6) - 2 шт., стол компьютерный для студентов (тип 7) - 1 шт., кресло преподавателя (сетка, цвет черный) - 17 шт., доска напольная мобильная белая магнитно-маркерная «Magnetoplan» 1800мм×1200мм - 1 шт., моноблок Lenovo M93Z Intel Q87 - 17 шт., (возможность доступа к сети «Интернет»), плакат - 5 шт.

Перечень лицензионного программного обеспечения: Microsoft Windows 7 Professional (ГК № 671-08/12 от 20.08.2012 «На поставку продукции» (обслуживание до 2020 года)), Microsoft Office 2007 Professional Plus (Microsoft Open License 46431107 от 22.01.2010 (обслуживание до 2020 года)); CorelDRAW Graphics Suite X5 (Договор №559-06/10 от 15.06.2010 «На поставку программного обеспечения» (обслуживание до 2020 года)), Autodesk product: Building Design Suite Ultimate 2016, product Key: 766H1.

Антивирусное программное обеспечение: Kaspersky Endpoint Security (Договор № Д810(223)-12/17 от 11.12.17), 7-zip (свободно распространяемое ПО), Foxit Reader (свободно распространяемое ПО), SeaMonkey (свободно распространяемое ПО), Chromium (свободно распространяемое ПО), Java Runtime Environment (свободно распространяемое ПО), doPDF (свободно распространяемое ПО), GNU Image Manipulation Program (свободно распространяемое ПО), Inkscape (свободно распространяемое ПО), XnView (свободно распространяемое ПО), K-Lite Codec Pack (свободно распространяемое ПО), FAR Manager (свободно распространяемое ПО), Cisco Packet Tracer 7.1 (свободно распространяемое ПО), Quantum GIS (свободно распространяемое ПО), Python (свободно распространяемое ПО), R (свободно распространяемое ПО), Rstudio (свободно распространяемое ПО), SMath Studio (свободно распространяемое ПО), GNU Octave (свободно распространяемое ПО), Scilab (свободно распространяемое ПО).

### **9.2. Помещение для самостоятельной работы**

Оснащенность помещения для самостоятельной работы (Инженерный корпус): 16 посадочных мест. Стол компьютерный для студентов (тип 4) - 3 шт., стол компьютерный для студентов (тип 6) - 2 шт., стол компьютерный для студентов (тип 7) - 1 шт., кресло преподавателя (сетка, цвет черный) - 17 шт., доска напольная мобильная белая магнитно-маркерная «Magnetoplan»  $1800$ мм× $1200$ мм - 1 шт., моноблок Lenovo M93Z Intel Q87 - 17 шт., плакат - 5 шт. Доступ к сети «Интернет», в электронную информационно-образовательную среду Университета.

Перечень лицензионного программного обеспечения: Microsoft Windows 7 Professional (Microsoft Open License 49379550 от 29.11.2011 (обслуживание до 2020 года)); Microsoft Office

2007 Professional Plus (Microsoft Open License 46431107 от 22.01.2010 (обслуживание до 2020 года)); CorelDRAW Graphics Suite X5 (Договор №559-06/10 от 15.06.2010 «На поставку программного обеспечения» (обслуживание до 2020 года)), Autodesk product: Building Design Suite Ultimate 2016, product Key: 766H1.

Антивирусное программное обеспечение: Kaspersky Endpoint Security (Договор № Д810(223)-12/17 от 11.12.17), 7-zip (свободно распространяемое ПО), Foxit Reader (свободно распространяемое ПО), SeaMonkey (свободно распространяемое ПО), Chromium (свободно распространяемое ПО), Java Runtime Environment (свободно распространяемое ПО), doPDF (свободно распространяемое ПО), GNU Image Manipulation Program (свободно распространяемое ПО), Inkscape (свободно распространяемое ПО), XnView (свободно распространяемое ПО), K-Lite Codec Pack (свободно распространяемое ПО), FAR Manager (свободно распространяемое ПО), Cisco Packet Tracer 7.1 (свободно распространяемое ПО), Quantum GIS (свободно распространяемое ПО), Python (свободно распространяемое ПО), R (свободно распространяемое ПО), Rstudio (свободно распространяемое ПО), SMath Studio (свободно распространяемое ПО), GNU Octave (свободно распространяемое ПО), Scilab (свободно распространяемое ПО).

### **9.3. Помещение для хранения и профилактического обслуживания оборудования**

Центр новых информационных технологий и средств обучения (Инженерный корпус):

Оснащенность: стол - 2 шт., стул - 4 шт., кресло - 1 шт., шкаф - 2 шт., персональный компьютер - 1 шт. (доступ к сети «Интернет»), веб-камера Logitech HD C510 - 1 шт., колонки Logitech - 1 шт., тестер компьютерной сети - 1 шт., дрель - 1 шт., телефон - 1 шт., набор ручных инструментов - 1 шт.

Перечень лицензионного программного обеспечения: Microsoft Windows 7 Professional (Лицензионное соглашение Microsoft Open License 48358058 от 11.04.2011), Microsoft Office 2007 Professional Plus (Лицензионное соглашение Microsoft Open License 46431107 от 22.01.2010).

Антивирусное программное обеспечение: Kaspersky Endpoint Security (Договор № Д810(223)-12/17 от 11.12.17), 7-zip (свободно распространяемое ПО), Foxit Reader (свободно распространяемое ПО), SeaMonkey (свободно распространяемое ПО), Chromium (свободно распространяемое ПО), Java Runtime Environment (свободно распространяемое ПО), doPDF (свободно распространяемое ПО), GNU Image Manipulation Program (свободно распространяемое ПО), Inkscape (свободно распространяемое ПО), XnView (свободно распространяемое ПО), K-Lite Codec Pack (свободно распространяемое ПО), FAR Manager (свободно распространяемое ПО).

### **9.4. Лицензионное программное обеспечение**

1. Microsoft Windows 7 Professional (ГК № 671-08/12 от 20.08.2012 «На поставку продукции», Microsoft Open License 49379550 от 29.11.2011, Договор № 1105-12/11 от 28.12.2011 «На поставку компьютерного оборудования», Лицензионное соглашение Microsoft Open License 60799400 от 20.08.2012), Лицензионное соглашение Microsoft Open License 48358058 от 11.04.2011).

2. Microsoft Office 2007 Professional Plus (Microsoft Open License 46082032 от 30.10.2009, Лицензионное соглашение Microsoft Open License 46431107 от 22.01.2010, Microsoft Open License 45207312 от 03.03.2009).